## **One-click sync of media files 1) to Cloudinary**

The seamless integration of Cloudinary Programmable Media within the Shopify admin enables one-click upload of images, video and metadata to the Cloudinary media library creating a single source of truth for all product media.

Automatically optimize media for format, quality and responsiveness across all devices and for each individual user.

Product metafields are created in Shopify with information about the product's media that is stored in Cloudinary. These metafields are then used later (in step 4) and will also facilitate any custom theme changes that may be needed.

## **Deliver optimized media 4)**

Upload all future product media to Cloudinary media library to ensure a single source of truth repository. Access the media library within the Shopify admin and assign media assets to your new product using the Cloudinary app extension. Product metafield synchronization happens automatically.

## **Sync Product Metafields 2)**

#### **Ongoing management in Cloudinary 5) media library**

# **HOW CLOUDINARY WORKS WITH SHOPIFY**

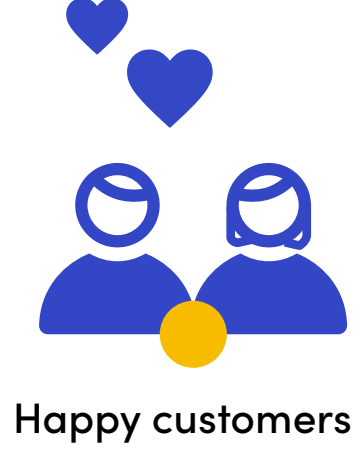

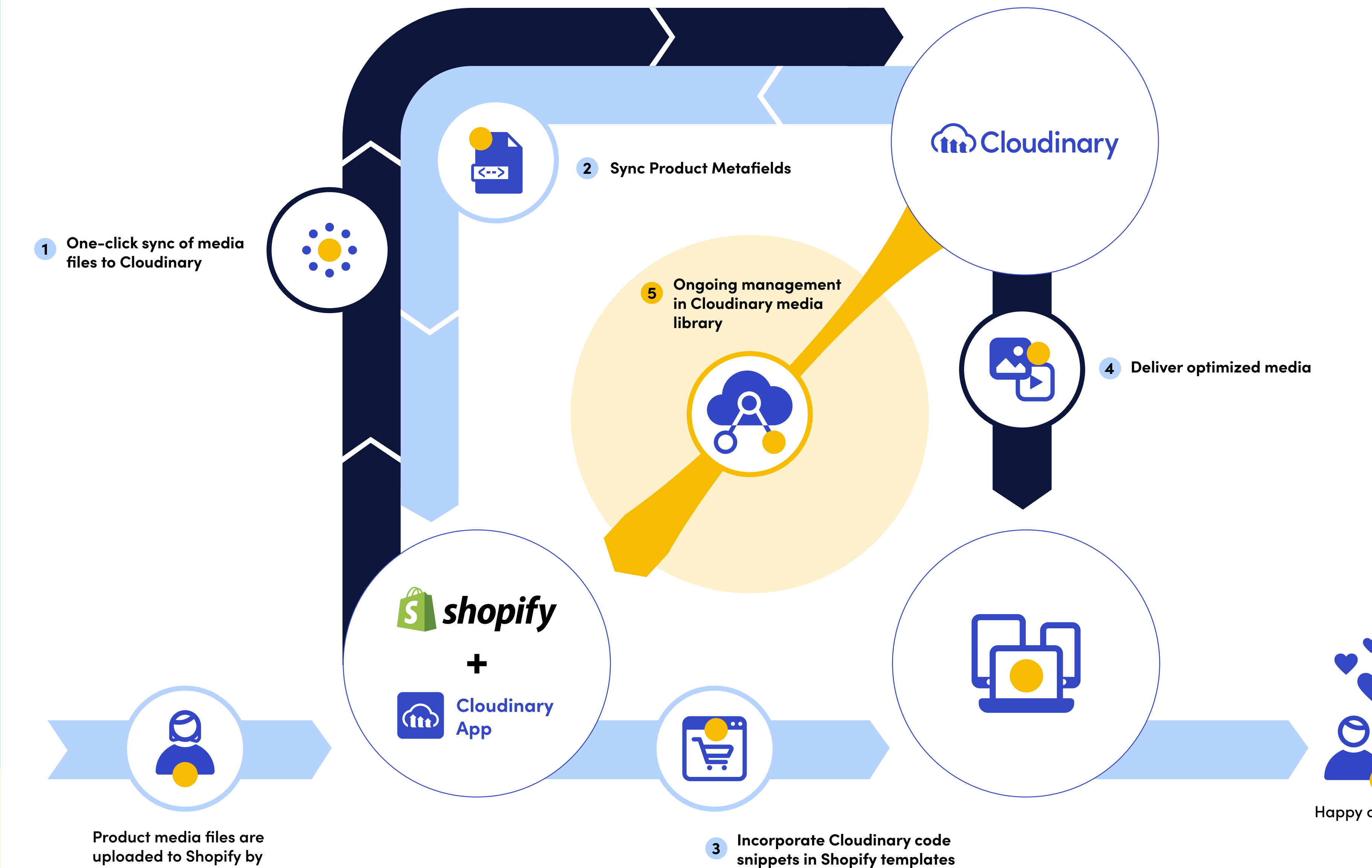

**uploaded to Shopify by E-comm/ Content Manager**

Cloudinary snippets are added to your theme when the app is installed. Modify your theme by using these snippets to automatically display responsive images and videos and take advantage of advanced functionality like our customizable product gallery.

#### **Incorporate Cloudinary code snippets 3)in Shopify templates**